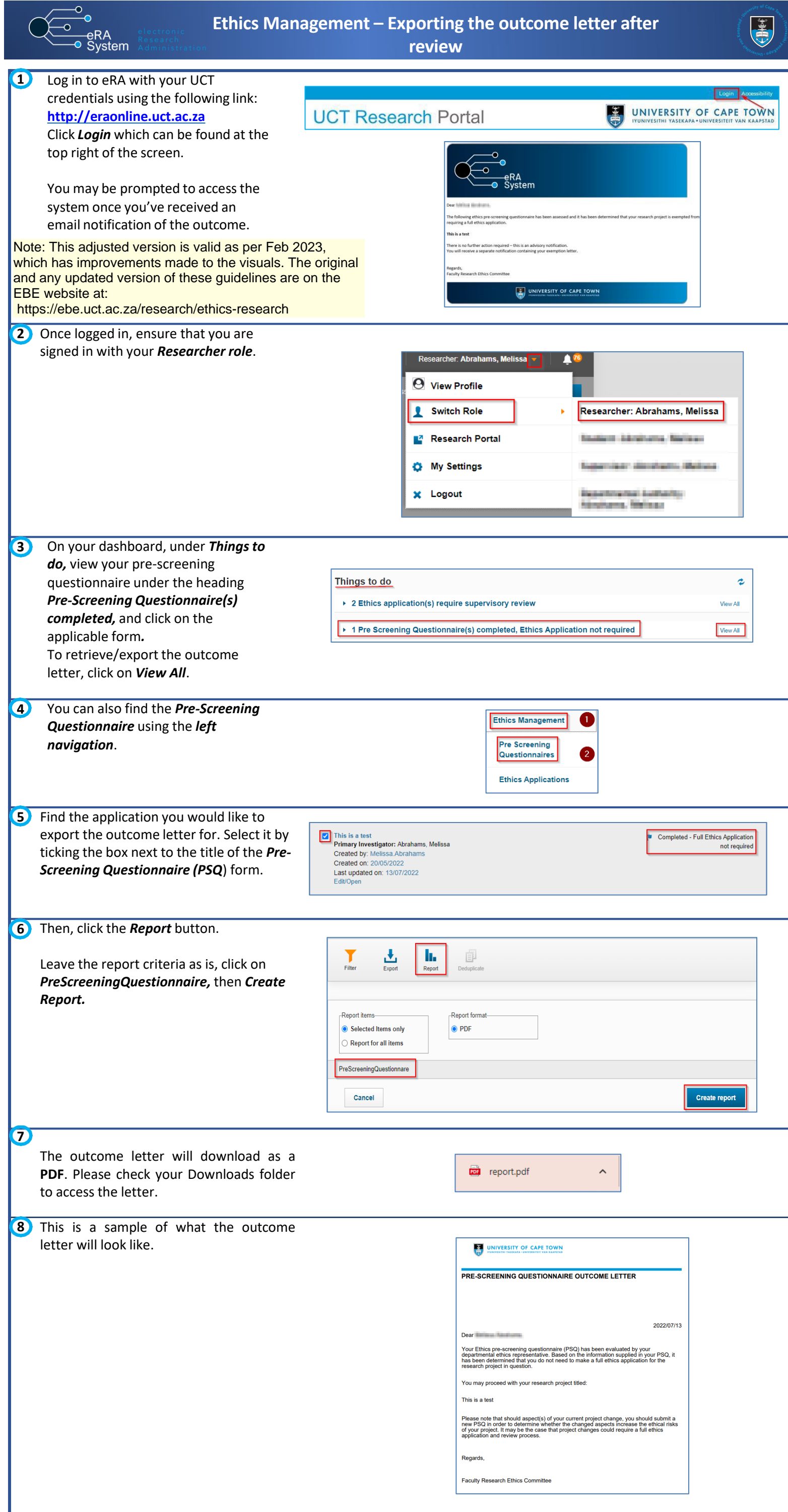

Instructions on the Pre-Awards Internal Approvals Process can also be seen in [this video.](https://youtu.be/k62Tz5-1xa4) More information on eRA is available via the Research Support Hub. For other system modules see our **[How to guides, one pagers and](http://www.researchsupport.uct.ac.za/how-to-guides) videos.** If you require assistance or additional support, please log a call via **[ServiceNow](https://uct.service-now.com/com.glideapp.servicecatalog_cat_item_view.do?v=1&sysparm_id=75a0717fdb1d2200b1c870d9bf9619e3)**.

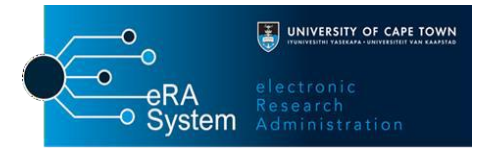